The book was found

# SharePoint 2010 All-in-One For Dummies

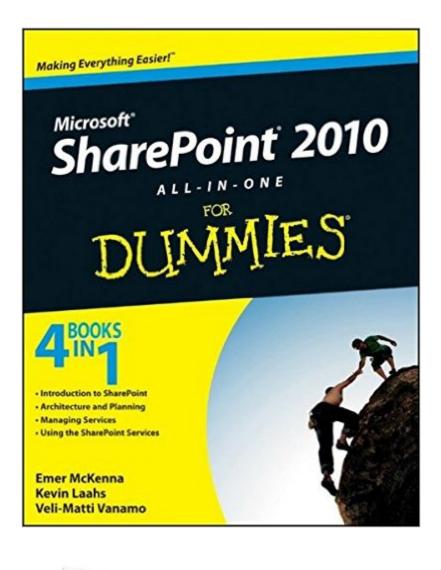

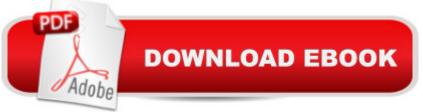

## Synopsis

Simplify SharePoint with this comprehensive, understandable guide SharePoint is a Microsoft technology that enables project collaboration through a single portal. It can be complex, but not when approached the Dummies way! This guide offers eight self-contained minibooks that examine each aspect of SharePoint 2010. Whether you're an experienced administrator or developer or you're just getting your feet wet, you'll find it's easy to locate what you need and learn to install, configure, and manage a SharePoint portal. You can dig as deeply into SharePoint as you want or need to. SharePoint 2010 is the newest version of collaboration technology that allows you to aggregate SharePoint sites, information, and applications into a single portal Administrators, page producers, and developers will be able to get SharePoint installed, configured, and running with the advice in this guide Eight minibooks address the Microsoft Office SharePoint system, SharePoint services, collaboration, SharePoint Server, enterprise content management, managing users, architecting SharePoint, and SharePoint deployment Covers planning, installation, configuration, performance, troubleshooting, data structure, and more If you work with SharePoint, you'll find Microsoft SharePoint 2010 All-in-One For Dummies provides what you need to get starting and keep going with SharePoint 2010.

### **Book Information**

Paperback: 912 pages Publisher: For Dummies; 1 edition (November 9, 2010) Language: English ISBN-10: 0470587164 ISBN-13: 978-0470587164 Product Dimensions: 7.4 x 1.8 x 9.3 inches Shipping Weight: 3 pounds (View shipping rates and policies) Average Customer Review: 4.1 out of 5 stars Â See all reviews (19 customer reviews) Best Sellers Rank: #352,735 in Books (See Top 100 in Books) #72 in Books > Computers & Technology > Networking & Cloud Computing > Intranets & Extranets #508 in Books > Computers & Technology > Business Technology > Software > Enterprise Applications #2580 in Books > Computers & Technology > Software

#### **Customer Reviews**

I found this book to be very complicated. I have used this type of book in the past for different hardware, but I was LOST! I would say a class would more helpful and maybe this book would could

be used as a reference. Again, I am not computer whiz, so maybe it was just me!

I've used the for Dummies series books to assist me for about 20 years. This is the first time I purchased one that doesn't help at all. When I am in Sharepoint and they discuss a feature, it's hard to find the feature in this book. I am a novice and they are writing to the advanced user. The book also lacks sufficient pictures to understand what they are talking about. I was told by the publisher that there is a different SharePoint 2010 book for the novice -- how would I know that when I purchased this one????

This book helped me tremendously. We are just starting to implement SharePoint and I needed a resource and guide for assistance from basic to intermediate levels.

This is not a good book for the beginner or the non techy person - too technical and not easily understood.

I purchased this book to help me better understand how to create dashboards in Sharepoint. I had a small section in it about creating dashboards but I did not find it helpful.

This book is very easy to follow and apply. Can start in any chapter and pick it up. Exceeded expectations, quick delivery and in fantastic shape!

The book is written in a very easy language.Good examples.not more of technical but a very basic book for first time users.

Good reference book for anyone dealing with SharePoint 2010 or anything designed on top of SharePoint 2010. Information is the same whether it is a new book or, as I bought, a used book (looks new).

#### Download to continue reading...

Custom SharePoint Solutions with HTML and JavaScript: For SharePoint 2016 and SharePoint Online SharePoint 2010 All-in-One For Dummies SharePoint Online from Scratch: Office 365 SharePoint course with video demonstrations SharePoint 2013 Database Overview (SharePoint 2013 Solution Series Book 16) Cooking for One: 365 Recipes For One, Quick and Easy Recipes (Healthy Cooking for One, Easy Cooking for One, One Pot, One Pan) SharePoint Server 2010 Enterprise Content Management How to Do Everything Microsoft SharePoint 2010 Essential SharePoint 2010: Overview, Governance, and Planning (Addison-Wesley Microsoft Technology) SharePoint Designer 2010 Unleashed Professional SharePoint 2010 Administration Word 2010 All-in-One For Dummies Outlook 2010 All-in-One For Dummies PowerPoint 2010 All-in-One For Dummies Office 2010 All-in-One For Dummies How to Boil an Egg: Poach One, Scramble One, Fry One, Bake One, Steam One Windows Vista All-in-One Desk Reference For Dummies (For Dummies (Computer/Tech)) C++ All-in-One Desk Reference For Dummies (For Dummies (Computers)) Advances in Artificial Intelligence: Theories, Models, and Applications: 6th Hellenic Conference on Al, SETN 2010, Athens, Greece, May 4-7, 2010. Proceedings (Lecture Notes in Computer Science) Microsoft Word 2010: Comprehensive (SAM 2010 Compatible Products) New Perspectives on Microsoft Office 2010, Second Course (SAM 2010 Compatible Products)